## SAP ABAP table BBP\_XML\_PRICE\_CHECK\_ITM {Item Data Price Check}

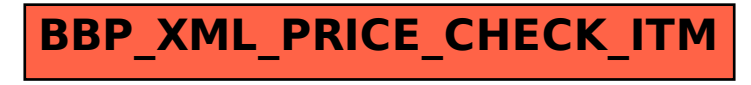